## 臺北市立中崙高中 111 學年度第 1 學期高中部高三課後輔導實施計畫

- 一、目的:為促進本校學生身心平衡,強化教育功能,輔導學生多元發展,以奠定學生 的良好學業基礎。
- 二、依據:臺北市政府教育局 111 年 1 月 11 日北市教中字第 1113021482 號函頒臺北 市立高級中學學習輔導費收費標準表。
- 三、實施對象及期程:
	- (一) 對象:高三全體學生經家長同意者,參加學生達八成五即開班。
	- (二) 上課日期:111年9月5日至111年12月28日,高三每週4-5節,共17週。 上課時數安排:
		- (1) A 班群(301)每週 4 節:國文 1 節、英文 1 節、歷史 1 節、地理 1 節。
		- (2) B 班群(301-303)每週 5 節:國文 1 節、英文 1 節、數學 1 節、歷史 1 節、

地理 1 節。

- (3) CD 班群(304-306)每週 4 節:國文 1 節、英文 1 節、數學 1 節、物理 0.5 節、 化學 0.5 節。
- (4) E 班群(307-310)每週 4.5 節:國文 1 節、英文 1 節、數學 1 節、物理 0.5 節、 化學 0.5 節、生物 0.5 節。
- 四、科目及教材:配合 111 學年度高中各科教材。
- 五、規定:出勤、生活輔導依校規辦理。
- 六、學習評量:依照任課老師規定辦理。
- 七、收費:

 (1)高三課後輔導課費用:依教育局規定─高中課後輔導收費標準(一節 25 元/按實 際授課節數)。

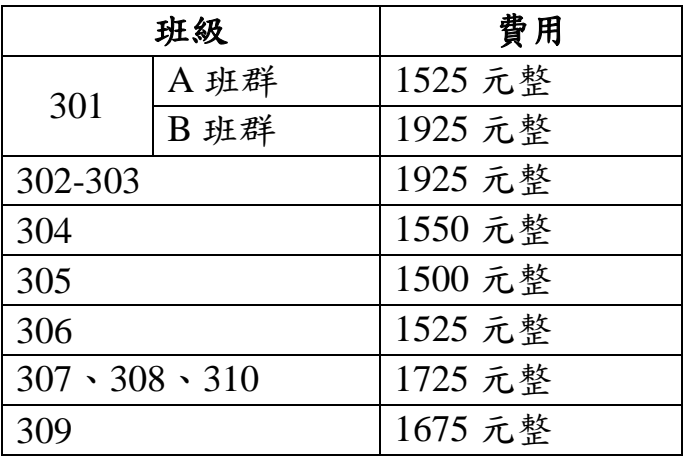

(2)持低收入戶證明者免收課輔費用。

## 八、無論參加與否,皆須繳交課輔調查表,繳交方式:

- (一) 將調查表列印並完成填寫(調查表上務必簽具家長簽名及學生簽名)。
- (二) 將填寫完成的調查表拍照或掃描成圖片檔或 pdf 檔。

[檔案名稱請命名為班級+座號,例如:3年11班1號,請將檔案命名為31101]

- (三) 填寫表單(連結: https://reurl.cc/zNDVz0),並於表單內上傳紙本調查表之圖片檔或 pdf 檔。
- (四) 若調查表不方便列印,亦可手寫調查表(內容請參照原調查表格式書寫並附上 簽名以資證明)並拍照上傳於表單內。
- (五) 每位同學(無論是否參加)請於 **9** 月 **3** 日**(**六**)**中午 **12:00** 前上網完成表單填寫。
- 九、繳費方式:

 請上臺北市政府教育局校園繳費系統,繳費操作方式詳如附件 2-繳費系統操作流程。 (請先完成「親子帳號綁定」作業,操作說明詳如附件 3-親子綁定流程指引)。

請務必於繳費系統上指定期限內完成繳費,若未能完成繳費,以致影響自身權益, 需自行負責。

十、 繳具調查表之同學,即表示已授權校方辦理報名上課事宜。開始上課之後,不得 以個人生涯規劃或上課意願等私人理由,要求申請退費。若有特殊不可抗力之情 形無法參與課程者,則需於課程開始之前,檢具家長同意書,以書面方式向教學 組申請退費。

十一、本實施計畫陳 校長核可後實施,修正時亦同。

臺北市立中崙高中 **111** 學年度第一學期高三課後輔導調查表 **(**此聯由教務處留存**)**

三年 班 座號 號 學生姓名: **Defauration of Particular Property of Particular Property Field Discover Property Field Discover Property Field Discover Property Field Discover Property Field Discover Property Field Discover Property Fi** 

□本人同意參加 111 學年度第一學期高三課後輔導,已詳閱本校課後輔導實施計畫並知悉且同意 遵守其規範。

□本人因故不參加 111 學年度第一學期高三課後輔導。

此 致 臺北市立中崙高級中學 教務處

家長簽名:

家長聯絡電話: 李世ン 李生聯絡電話:

—調查表請於 **9/3(**六**)**中午 **12:00** 前拍照或掃描上傳 Google 表單—